## **Лабораторная работа № 4**

## **Стандарт симметричного шифрования AES RIJNDAEL**

*Цель работы:* ознакомление с принципами шифрования, используемыми в алгоритме симметричного шифрования AES RIJNDAEL.

**Описание лабораторной работы.** *Демонстрационная версия криптостойкого блочного алгоритма Rijndael. Состояние, ключ шифрования и число циклов.* Rijndael — итеративный блочный шифр, имеющий переменную длину блоков и различные длины ключей. Длина ключа и длина блока могут независимо друг от друга составлять 128, 192 или 256 бит.

Разнообразные преобразования работают с промежуточным результатом, называемым состоянием (State). Состояние можно представить в виде прямоугольного массива байтов. Этот массив имеет четыре строки, а число столбцов обозначается Nb и равно длине блока, деленной на 32.

Ключ шифрования также представлен в виде прямоугольного массива с четырьмя строками. Число столбцов обозначено как Nk и равно длине ключа, деленной на 32 (рис. 1.21).

В некоторых случаях ключ шифрования изображается в виде линейного массива четырехбайтовых слов. Слова состоят из четырех байтов, которые находятся в одном столбце (при представлении в виде прямоугольного массива).

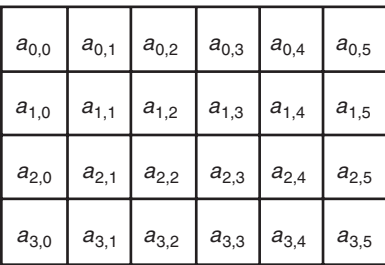

| $k_{0,0}$ | $k_{0,1}$ | $k_{0,2}$ | $k_{0,3}$ |
|-----------|-----------|-----------|-----------|
| $k_{1,0}$ | $k_{1,1}$ | $k_{1,2}$ | $k_{1,3}$ |
| $k_{2,0}$ | $k_{2,1}$ | $k_{2,2}$ | $k_{2,3}$ |
| $k_{3,0}$ | $k_{3,1}$ | $k_{3,2}$ | $k_{3,3}$ |

**Рис. 1.21.** Пример представления состояния (Nb = 6) и ключа шифрования (Nk = 4)

Входные данные для шифра обозначаются как байты состояния в порядке *a*0,0, *a*1,0, *a*2,0, *a*3,0, *a*0,1, *a*1,1, *a*2,1, *a*3,1, ... . После завершения действия шифра выходные данные получаются из байтов состояния в том же порядке.

Число циклов, обозначенное Nr, зависит от значений Nb и Nk (табл. 1.7).

Таблица 1.7

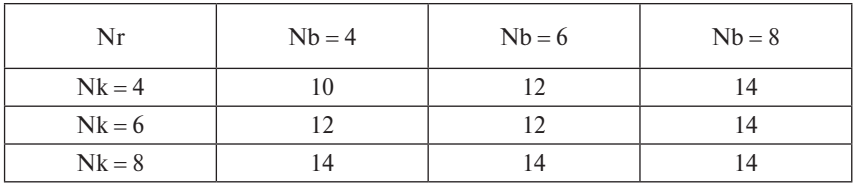

*Цикловое преобразование.* Цикловое преобразование состоит из четырех различных преобразований. На языке псевдо-Си оно имеет следующий вид:

```
Round (State, RoundKey)
\{	 ByteSub(State); // замена байт
     	 ShiftRow(State); // сдвиг строк
     	 MixColumn(State); // замешивание столбцов
    	 AddRoundKey(State, RoundKey); // добавление ци-
клового ключа
}
```
Последний цикл шифра немного отличается:

```
FinalRound(State, RoundKey)
\{	 ByteSub(State); // замена байт
     	 ShiftRow(State); // сдвиг строк
     	 AddRoundKey(State, RoundKey); // добавление цикло-
вого ключа
}
```
Отметим, что последний цикл отличается от простого цикла только отсутствием замешивания столбцов. Каждое из приведенных преобразований подробно рассмотрено далее.

*Замена байт* (*ByteSub*). Преобразование ByteSub — нелинейная замена байт, выполняемая независимо с каждым байтом состояния (рис. 1.22).

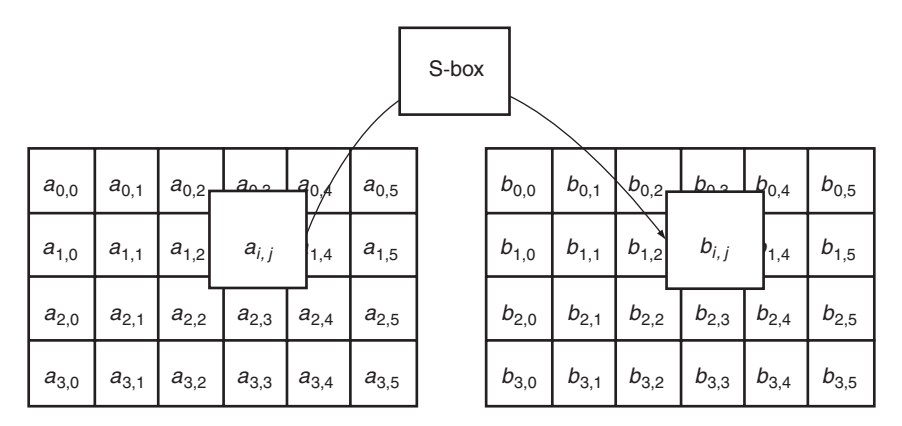

Рис. 1.22. ByteSub действует на каждый байт состояния

Замена происходит по массиву SboxE при шифровании и по массиву SboxD при расшифровании, причем SboxD [SboxE [а] ] = а. На языке псевдо-Си это выглядит следующим облазом:

```
SboxE = \{0x63, 0x7C, 0x77, 0x7B, 0xF2, 0x6B, 0x6F, 0xC5, 0x30,
0x01, 0x67, 0x2B, 0xFE, 0xD7, 0xAB, 0x76,
0xCA, 0x82, 0xC9, 0x7D, 0xFA, 0x59, 0x47, 0xF0, 0xAD,
0xD4, 0xA2, 0xAF, 0x9C, 0xA4, 0x72, 0xC0,
0xB7, 0xFD, 0x93, 0x26, 0x36, 0x3F, 0xF7, 0xCC, 0x34,
0xA5, 0xE5, 0xF1, 0x71, 0xD8, 0x31, 0x15,
0x04, 0xC7, 0x23, 0xC3, 0x18, 0x96, 0x05, 0x9A, 0x07,
0x12, 0x80, 0xE2, 0xEB, 0x27, 0xB2, 0x75,
0x09, 0x83, 0x2C, 0x1A, 0x1B, 0x6E, 0x5A, 0xA0, 0x52,
0x3B, 0xD6, 0xB3, 0x29, 0xE3, 0x2F, 0x84, 0x53, 0xD1,
0x00, 0xED, 0x20, 0xFC, 0xB1, 0x5B, 0x6A, 0xCB, 0xBE,
0x39, 0x4A, 0x4C, 0x58, 0xCF, 0xD0, 0xEF, 0xAA,
                                                0xFB,
0x43, 0x4D, 0x33, 0x85, 0x45, 0xF9, 0x02, 0x7F, 0x50,
0x3C, 0x9F, 0xA8, 0x51, 0xA3, 0x40, 0x8F, 0x92, 0x9D,
0x38, 0xF5, 0xBC, 0xB6, 0xDA, 0x21, 0x10, 0xFF, 0xF3,
0xD2, 0xCD, 0x0C, 0x13, 0xEC, 0x5F, 0x97, 0x44, 0x17,
0xC4, 0xA7, 0x7E, 0x3D, 0x64, 0x5D, 0x19, 0x73, 0x60,
0x81, 0x4F, 0xDC, 0x22, 0x2A, 0x90, 0x88, 0x46, 0xEE,0xB8, 0x14, 0xDE, 0x5E, 0x0B, 0xDB, 0xE0, 0x32, 0x3A,
0x0A, 0x49, 0x06, 0x24, 0x5C, 0xC2, 0xD3, 0xAC, 0x62,
0x91, 0x95, 0xE4, 0x79, 0xE7, 0xC8, 0x37, 0x6D, 0x8D,
```
0xD5, 0x4E, 0xA9, 0x6C, 0x56, 0xF4, 0xEA, 0x65, 0x7A, 0xAE, 0x08, 0xBA, 0x78, 0x25, 0x2E, 0x1C, 0xA6, 0xB4, 0xC6, 0xE8, 0xDD, 0x74, 0x1F, 0x4B, 0xBD, 0x8B, 0x8A, 0x70, 0x3E, 0xB5, 0x66, 0x48, 0x03, 0xF6, 0x0E, 0x61, 0x35, 0x57, 0xB9, 0x86, 0xC1, 0x1D, 0x9E, 0xE1, 0xF8, 0x98, 0x11, 0x69, 0xD9, 0x8E, 0x94, 0x9B, 0x1E, 0x87, 0xE9, 0xCE, 0x55, 0x28, 0xDF, 0x8C, 0xA1, 0x89, 0x0D, 0xBF, 0xE6, 0x42, 0x68, 0x41, 0x99, 0x2D, 0x0F, 0xB0, 0x54, 0xBB, 0x16 };  $SboxD = \{$ 0x52, 0x09, 0x6A, 0xD5, 0x30, 0x36, 0xA5, 0x38, 0xBF, 0x40, 0xA3, 0x9E, 0x81, 0xF3, 0xD7, 0xFB, 0x7C, 0xE3, 0x39, 0x82, 0x9B, 0x2F, 0xFF, 0x87, 0x34, 0x8E, 0x43, 0x44, 0xC4, 0xDE, 0xE9, 0xCB, 0x54, 0x7B, 0x94, 0x32, 0xA6, 0xC2, 0x23, 0x3D, 0xEE, 0x4C, 0x95, 0x0B, 0x42, 0xFA, 0xC3, 0x4E, 0x08, 0x2E, 0xA1, 0x66, 0x28, 0xD9, 0x24, 0xB2, 0x76, 0x5B, 0xA2, 0x49, 0x6D, 0x8B, 0xD1, 0x25, 0x72, 0xF8, 0xF6, 0x64, 0x86, 0x68, 0x98, 0x16, 0xD4, 0xA4, 0x5C, 0xCC, 0x5D, 0x65, 0xB6, 0x92, 0x6C, 0x70, 0x48, 0x50, 0xFD, 0xED, 0xB9, 0xDA, 0x5E, 0x15, 0x46, 0x57, 0xA7, 0x8D, 0x9D, 0x84, 0x90, 0xD8, 0xAB, 0x00, 0x8C, 0xBC, 0xD3, 0x0A, 0xF7, 0xE4, 0x58, 0x05, 0xB8, 0xB3, 0x45, 0x06, 0xD0, 0x2C, 0x1E, 0x8F, 0xCA, 0x3F, 0x0F, 0x02, 0xC1, 0xAF, 0xBD, 0x03, 0x01, 0x13, 0x8A, 0x6B, 0x3A, 0x91, 0x11, 0x41, 0x4F, 0x67, 0xDC, 0xEA, 0x97, 0xF2, 0xCF, 0xCE, 0xF0, 0xB4, 0xE6, 0x73, 0x96, 0xAC, 0x74, 0x22, 0xE7, 0xAD, 0x35, 0x85, 0xE2, 0xF9, 0x37, 0xE8, 0x1C, 0x75, 0xDF, 0x6E, 0x47, 0xF1, 0x1A, 0x71, 0x1D, 0x29, 0xC5, 0x89, 0x6F, 0xB7, 0x62, 0x0E, 0xAA, 0x18, 0xBE, 0x1B, 0xFC, 0x56, 0x3E, 0x4B, 0xC6, 0xD2, 0x79, 0x20, 0x9A, 0xDB, 0xC0, 0xFE, 0x78, 0xCD, 0x5A, 0xF4, 0x1F, 0xDD, 0xA8, 0x33, 0x88, 0x07, 0xC7, 0x31, 0xB1, 0x12, 0x10, 0x59, 0x27, 0x80, 0xEC, 0x5F,

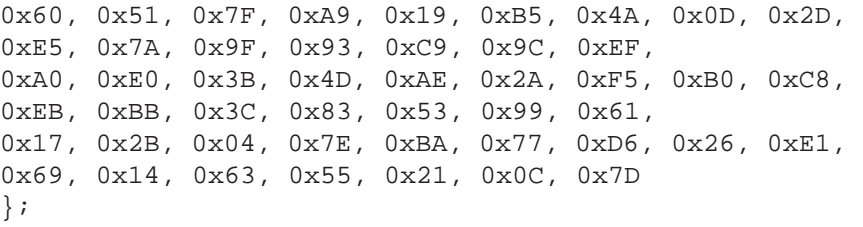

*Преобразование сдвига строк* (*ShiftRow*). Последние три строки состояния циклически сдвигаются на различное число байт. Строка 1 сдвигается на С1 байт, строка 2 — на С2 байт и строка 3 — на С3 байт. Значения сдвигов С1, С2 и С3 зависят от длины блока Nb. Их величины приведены в табл. 1.8.

Таблица 1.8

| Nb | C <sub>1</sub> | C2 | C3 |
|----|----------------|----|----|
|    |                |    |    |
| 6  |                |    |    |
| R  |                |    |    |

Операция сдвига последних трех строк состояния на определенную величину обозначена ShiftRow (State). На рисунке 1.23 показано влияние преобразования на состояние.

| m | n | ο | D |  | Без сдвига             | m | n | ο |   |   |  |
|---|---|---|---|--|------------------------|---|---|---|---|---|--|
|   |   |   |   |  | Циклический сдвиг на 1 |   |   |   |   |   |  |
|   | e |   |   |  | Циклический сдвиг на 2 |   |   | d | е |   |  |
| W | X |   |   |  | Циклический сдвиг на 3 |   |   |   | W | v |  |

**Рис. 1.23.** Схема преобразования ShiftRow

При расшифровании происходит сдвиг на то же число элементов в обратном направлении.

**Преобразование замешивания столбцов (MixColumn).** Преобразование представляет собой умножение состояния на матрицу ME при шифровании или матрицу MD при расшифровании:

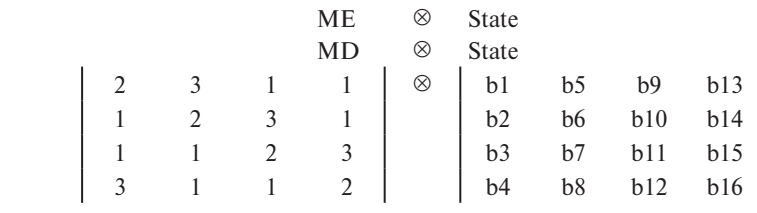

 $b1 = (b1 * 2)$  XOR  $(b2 * 3)$  XOR  $(b3 * 1)$  XOR  $(b4 * 1)$ 

Умножение двух байт выполняется по следующему алгоритму:

 $\blacksquare$  если один из байт равен 0, результатом будет 0;

■ если один из байт равен 1, результатом будет другой байт;

• в остальных случаях происходит замена каждого байта по таблице L. Замененные байты складываются, при необходимости вычитается 255 для попадания в интервал [0, 255] и происходит замена по таблице Е, что и дает результат. На языке псевдо-Си таблицы L и E имеют следующий вид:

 $L = \{$ 

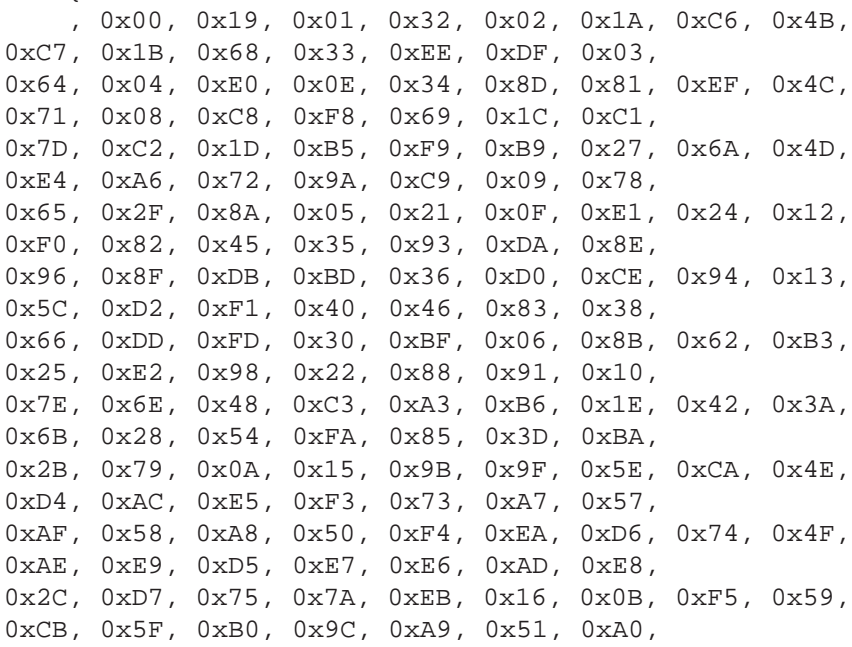

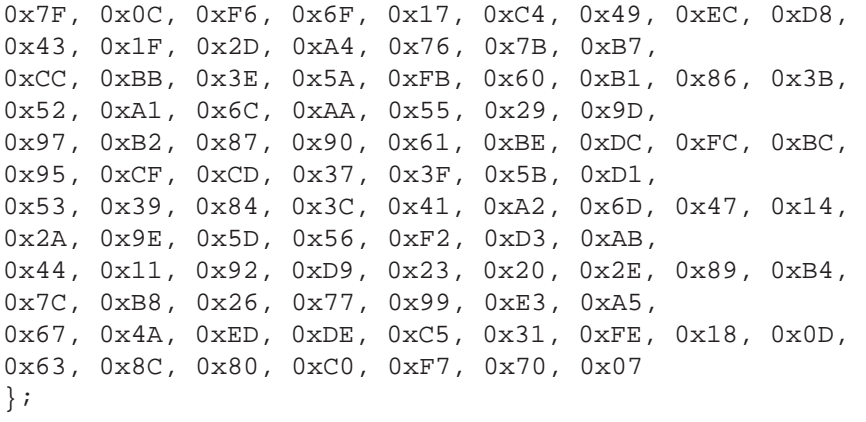

 $E = \{$ 0x01, 0x03, 0x05, 0x0F, 0x11, 0x33, 0x55, 0xFF, 0x1A, 0x2E, 0x72, 0x96, 0xA1, 0xF8, 0x13, 0x35, 0x5F, 0xE1, 0x38, 0x48, 0xD8, 0x73, 0x95, 0xA4, 0xF7, 0x02, 0x06, 0x0A, 0x1E, 0x22, 0x66, 0xAA, 0xE5, 0x34, 0x5C, 0xE4, 0x37, 0x59, 0xEB, 0x26, 0x6A, 0xBE, 0xD9, 0x70, 0x90, 0xAB, 0xE6, 0x31, 0x53, 0xF5, 0x04, 0x0C, 0x14, 0x3C, 0x44, 0xCC, 0x4F, 0xD1, 0x68, 0xB8, 0xD3, 0x6E, 0xB2, 0xCD, 0x4C, 0xD4, 0x67, 0xA9, 0xE0, 0x3B, 0x4D, 0xD7, 0x62, 0xA6, 0xF1, 0x08, 0x18, 0x28, 0x78, 0x88, 0x83, 0x9E, 0xB9, 0xD0, 0x6B, 0xBD, 0xDC, 0x7F, 0x81, 0x98, 0xB3, 0xCE, 0x49, 0xDB, 0x76, 0x9A, 0xB5, 0xC4, 0x57, 0xF9, 0x10, 0x30, 0x50, 0xF0, 0x0B, 0x1D, 0x27, 0x69, 0xBB, 0xD6, 0x61, 0xA3, 0xFE, 0x19, 0x2B, 0x7D, 0x87, 0x92, 0xAD, 0xEC, 0x2F, 0x71, 0x93, 0xAE, 0xE9, 0x20, 0x60, 0xA0, 0xFB, 0x16, 0x3A, 0x4E, 0xD2, 0x6D, 0xB7, 0xC2, 0x5D, 0xE7, 0x32, 0x56, 0xFA, 0x15, 0x3F, 0x41, 0xC3, 0x5E, 0xE2, 0x3D, 0x47, 0xC9, 0x40, 0xC0, 0x5B, 0xED, 0x2C, 0x74, 0x9C, 0xBF, 0xDA, 0x75, 0x9F, 0xBA, 0xD5, 0x64, 0xAC, 0xEF, 0x2A, 0x7E, 0x82, 0x9D, 0xBC, 0xDF, 0x7A, 0x8E, 0x89, 0x80, 0x9B, 0xB6, 0xC1, 0x58, 0xE8, 0x23, 0x65, 0xAF, 0xEA, 0x25, 0x6F, 0xB1, 0xC8, 0x43, 0xC5, 0x54,

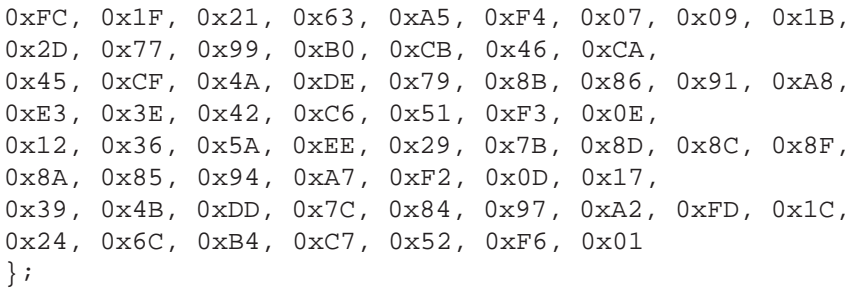

*Добавление циклового ключа.* Цикловой ключ добавляется к состоянию посредством простого EXOR (рис. 1.24). Цикловой ключ вырабатывается из ключа шифрования посредством алгоритма выработки ключей (key schedule). Длина циклового ключа равна длине блока Nb.

| $a_{0,0}$ | $a_{0.1}$ | $a_{0.2}$ | $a_{0,3}$ | $a_{0,4}$ | $a_{0.5}$ |   | $k_{0,0}$ | $k_{0,1}$ | $k_{0,2}$ | $k_{0,3}$ | $k_{0,4}$ | $k_{0.5}$ | $b_{0,0}$ | $b_{0,1}$ | $b_{0,2}$ | $b_{0,3}$ | $b_{0,4}$ | $b_{0.5}$ |
|-----------|-----------|-----------|-----------|-----------|-----------|---|-----------|-----------|-----------|-----------|-----------|-----------|-----------|-----------|-----------|-----------|-----------|-----------|
| $a_{1,0}$ | $a_{1,1}$ | $a_{1,2}$ | $a_{1,3}$ | $a_{1,4}$ | $a_{1,5}$ | ⊕ | $k_{1,0}$ | $k_{1.1}$ | $k_{1,2}$ | $k_{1,3}$ | $k_{1,4}$ | $k_{1,5}$ | $b_{1,0}$ | $b_{1,1}$ | $b_{1,2}$ | $b_{1,3}$ | $b_{1,4}$ | $b_{1.5}$ |
| $a_{2,0}$ | $a_{2,1}$ | $a_{2,2}$ | $a_{2,3}$ | $a_{2,4}$ | $a_{2.5}$ |   | $k_{2,0}$ | $k_{2.1}$ | $k_{2,2}$ | $k_{2,3}$ | $k_{2,3}$ | $k_{2.5}$ | $b_{2,0}$ | $b_{2.1}$ | $b_{2,2}$ | $b_{2,3}$ | $b_{2,4}$ | $b_{2.5}$ |
| $a_{3,0}$ | $a_{3,1}$ | $a_{3,2}$ | $a_{3,3}$ | $a_{3,4}$ | $a_{3.5}$ |   | $k_{3,0}$ | $k_{3,1}$ | $k_{3,2}$ | $k_{3,3}$ | $k_{3,4}$ | $k_{3,5}$ | $b_{3,0}$ | $b_{3.1}$ | $b_{3,2}$ | $b_{3,3}$ | $b_{3,4}$ | $b_{3,5}$ |

**Рис. 1.24.** Операция добавления циклового ключа

При шифровании части расширенного ключа выбираются от начала к концу, при расшифровании — от конца к началу.

*Расширение ключа* (*Key Expansion*)*.* Расширенный ключ представляет собой линейный массив четырех байтовых слов и обозначается W[Nb<sup>\*</sup>(Nr + 1)]. Первые Nk слов содержат ключ шифрования. Все остальные слова определяются рекурсивно из слов с меньшими индексами. Алгоритм выработки ключей зависит от величины Nk. Ниже приведена версия для Nk ≤ 6 и версия для Nk > 6:

■ лля Nk  $\leq 6$  или Nk = 6

```
KeyExpansion(CipherKey,W)
\{for (i = 0; i < Nk; i++) W[i] = CipherKey[i];for (j = Nk; j < Nb*(Nk+1); j+=Nk){
         W[j] = W[j-Nk] \land SubByte( Rotl( W[j-1] ) \landRcon[i/Nk];for (i = 1; i < Nk \&amp; i+j < Nb*(Nr+1); i++)
```

```
W[i+j] = W[i+j-Nk] \wedge W[i+j-1];
\mathcal{E}
```
Можно заметить, что первые Nk слов заполняются ключом шифрования. Каждое последующее слово W[i] получается посредством EXOR предыдущего слова W[i - 1] и слова на Nk позиций ранее W[i - Nk]. Для слов, позиция которых кратна Nk, перед EXOR применяется преобразование к W[i - 1], а затем еще прибавляется цикловая константа. Преобразование содержит циклический сдвиг байтов в слове, обозначенный как Rotl, затем следует SubByte — применение замены байт;

 $\blacksquare$   $\pi$   $\pi$   $\pi$  Nk > 6

 $\mathcal{E}$ 

```
KeyExpansion(CipherKey, W)
    for (i=0; i<Nk; i++) W[i]=CipherKey[i];
       for (j=Nk; j<Nb*(Nk+1); j+=Nk)\{W[j] = W[j-Nk] \land SubByte(Rotl(W[j-1]))
         Rcon[i/Nk];for (i=1; i<4; i++) W[i+j] = W[i+j-Nk]W[i+i-1];W[i+4] = W[i+4-Nk] \wedge SubByte(W[j+3]);
         for (i=5; i< Nk; i++) W[i+j] = W[i+j-Nk] \wedgeW[i+j-1];\}\}
```
Отличие для схемы при  $Nk > 6$  состоит в применении SubByte для каждого четвертого байта из Nk.

Цикловая константа независит от Nk и определяется следующим образом:

```
Rcon[i] = (RC[i], '00', '00', '00'), rue
RC[0]='01'RC[i]=xtime(Rcon[i-1])
```
Шифрование. Шифр Rijndael включает следующие преобразования:

- начальное лобавление никлового ключа:
- $Nr-1$  HWKJOB:

 заключительный цикл. На языке псевдо-Си это выглядит следующим образом:

```
Rijndael (State, CipherKey)
{
    KeyExpansion(CipherKey, ExpandedKey); // Расши-
    рение ключа
    AddRoundKey(State, ExpandedKey); // Добавление
    циклового ключа
    For (i=1; i< Nr; i++) Round (State, ExpandedKey+Nb*i);
    // циклы
    FinalRound(State, ExpandedKey+Nb*Nr); // заклю-
    чительный цикл
}
```
Если предварительно выполнена процедура расширения ключа, то процедура будет иметь следующий вид:

```
Rijndael (State, CipherKey)
{
     AddRoundKey(State, ExpandedKey);
     For ( i=1 ; i<>Nr ; i++) Round(State, ExpandedKey+Nb*i);
     FinalRound(State, ExpandedKey+Nb*Nr);
}
```
*Описание демонстрационной программы.* Программа выполнена на языке C# и состоит из двух элементов — файла Rijndael.dll, содержащего реализацию алгоритма шифрования, и демонстрационного приложения **RijndaelDemo.exe**. Для работы приложения необходима ОС Windows с установленным .NET Framework v1.1.

В основном окне демонстрационной программы задаются длина ключа, длина блока, а также расширенный ключ шифрования, вычисляемый в соответствии с заданным ключом шифрования (рис. 1.25, 1.26).

Можно подробно рассмотреть действие всех цикловых преобразований (ByteSub, ShiftRow, MixColumn, AddRoundKey) как при шифровании, так и при расшифровании (рис. 1.27, 1.28).

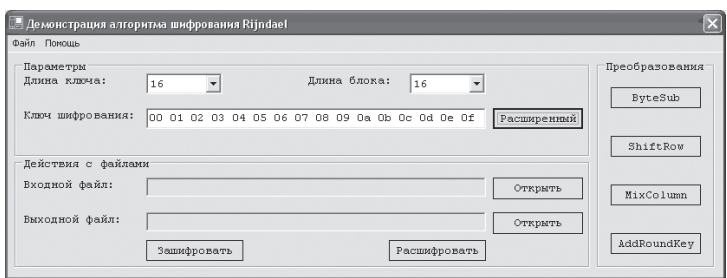

**Рис. 1.25.** Главное окно демонстрационной программы

| Расширенный ключ |                                                  |  |                            |                         |  |  |       |                                              |     |  |
|------------------|--------------------------------------------------|--|----------------------------|-------------------------|--|--|-------|----------------------------------------------|-----|--|
|                  | 100 01 02 03 04 05 06 07 08 09 0A 0B OC OD OE OF |  |                            |                         |  |  |       |                                              |     |  |
|                  | D6 AA 74 FD D2 AF 72 FA DA A6 78 F1 D6 AB 76 FE  |  |                            |                         |  |  |       |                                              |     |  |
|                  | IB6 92 CF                                        |  | OB 64 3D BD F1 BE 9B C5 00 |                         |  |  | 68.30 | <b>B3</b>                                    | FF. |  |
|                  | IB6 FF 74 4E D2 C2 C9 BF 6C 59 OC BF             |  |                            |                         |  |  | 04 69 | <b>BF 41</b>                                 |     |  |
|                  | 47 F7 F7 BC 95 35 3E 03 F9 6C 32 BC FD 05 8D FD  |  |                            |                         |  |  |       |                                              |     |  |
|                  | 3C AA A3 E8 A9 9F 9D EB 50 F3 AF 57 AD F6 22 AA  |  |                            |                         |  |  |       |                                              |     |  |
|                  | ISE 39 OF 7D F7 A6 92 96 A7 55 3D C1 OA A3 1F 6B |  |                            |                         |  |  |       |                                              |     |  |
|                  | 14 F9 70 1A E3 5F                                |  |                            | E2 8C 44 0A DF 4D 4E A9 |  |  |       | CD <sub>26</sub>                             |     |  |
| 47               |                                                  |  |                            |                         |  |  |       | 43 87 35 A4 1C 65 B9 E0 16 BA F4 AE BF 7A D2 |     |  |
|                  | 54 99 32 D1 FO                                   |  | 85 57                      |                         |  |  |       | 68 10 93 ED 90 BE 20 97 4E                   |     |  |
|                  | 13 11 1D 7F E3 94 4A 17 F3 07 A7 8B 4D 2B 30 C5  |  |                            |                         |  |  |       |                                              |     |  |

**Рис. 1.26.** Окно расширенного ключа

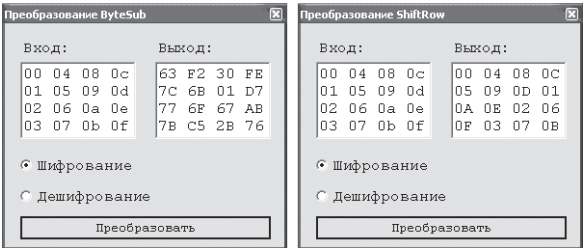

**Рис. 1.27.** Окна преобразований ByteSub и ShiftRow

При шифровании предлагается выбрать исходный файл и файл, куда будет помещен результат шифрования, при расшифровании соответственно зашифрованный файл и файл, предназначенный для помещения результата расшифрования. В процессе используются указанные в главном окне программы ключ шифрования и длины ключа и блока.

| Преобразование AddRoundKey<br>Ключ:<br>Вход:<br>Выход:                                                                                                    |
|----------------------------------------------------------------------------------------------------|
| $08-0c$<br>ln ni<br>01 02 03<br>nn<br>05 0A 0F<br>n n<br>$\Box$ 4<br>05 09<br>05 06 07<br>Π1<br>05<br>00<br>OF<br>n d<br>104<br>0A<br>06 0a 0e<br>02.<br>188 89 8a 8b<br>0F.<br>00<br>- 0.5<br>0A. |
| n3<br>07<br>0b.<br>lOc Od Oe Of<br>n f<br>ΟF<br>0A<br>05<br>.nn<br>Преобразовать                                                                                                    |
|                                                                                                    |

Рис. 1.28. Окна преобразований MixColumn и AddRoundKey

## Задание

1. Ознакомиться со сведениями о программе RijndaelDemo. Запустить модуль RijndaelDemo.exe.

2. Изучить на примере обычных текстовых файлов способы шифрования и расшифрования с помощью алгоритма Rijndael. Подробно рассмотреть действие всех цикловых преобразований (ByteSub, ShiftRow, MixColumn, AddRoundKey) как при шифровании, так и расшифровании. Исходный текст для шифрования может быть подготовлен заранее и сохранен в файле \*.txt.

3. Сохранить в отчете экранные формы, демонстрирующие процесс шифрования и расшифрования информации, проанализировать полученные результаты.

4. Включить в отчет о лабораторной работе ответы на контрольные задания, выбранные в соответствии с номером варианта, указанным преподавателем (табл. 1.9).

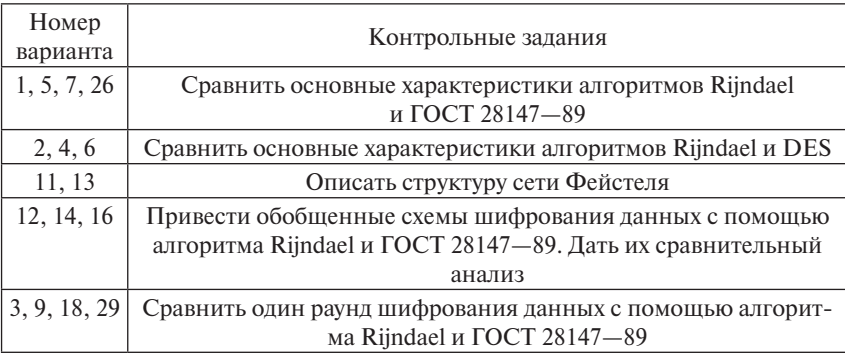

Таблина 19